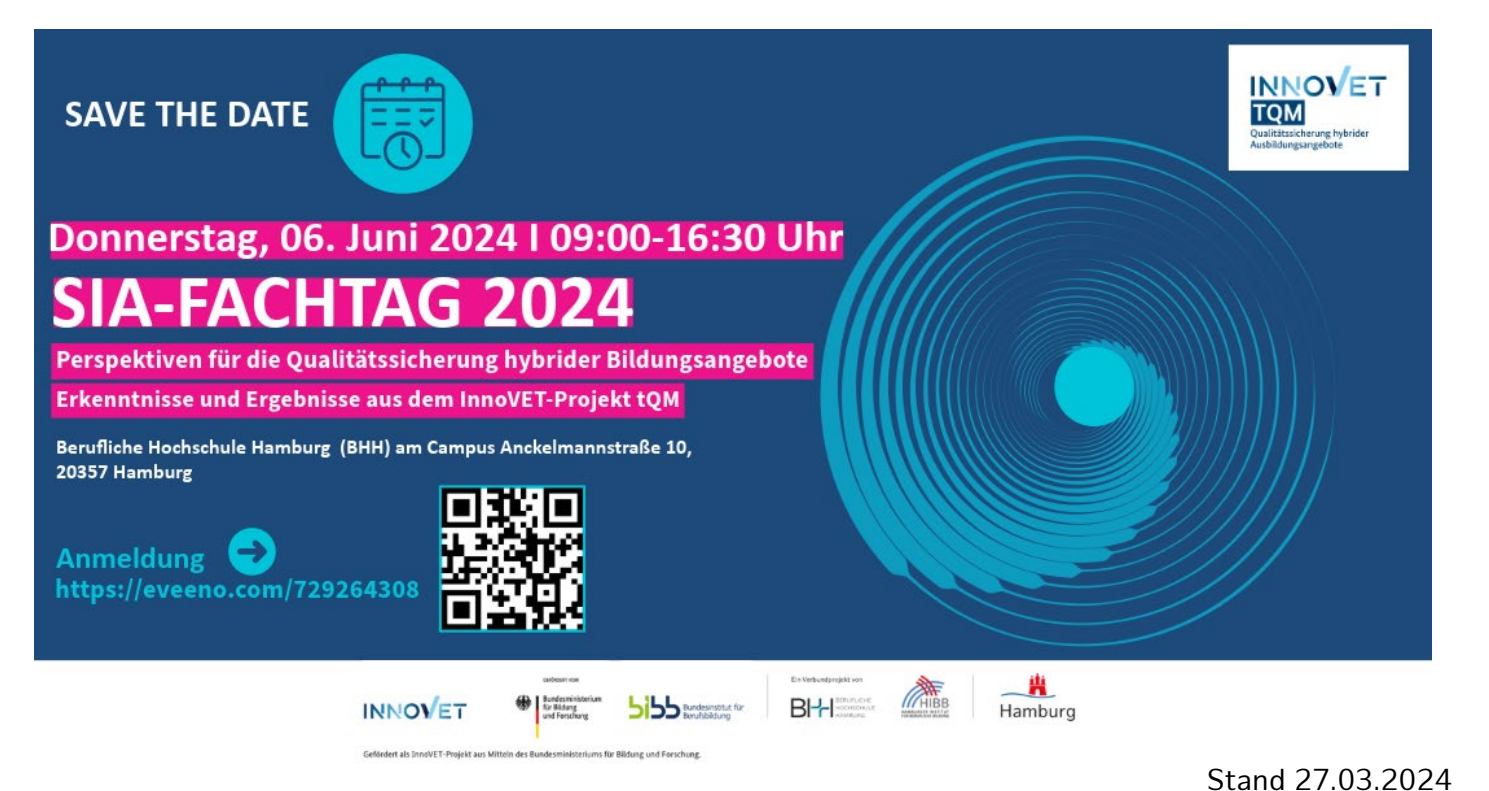

# **PROGRAMM**

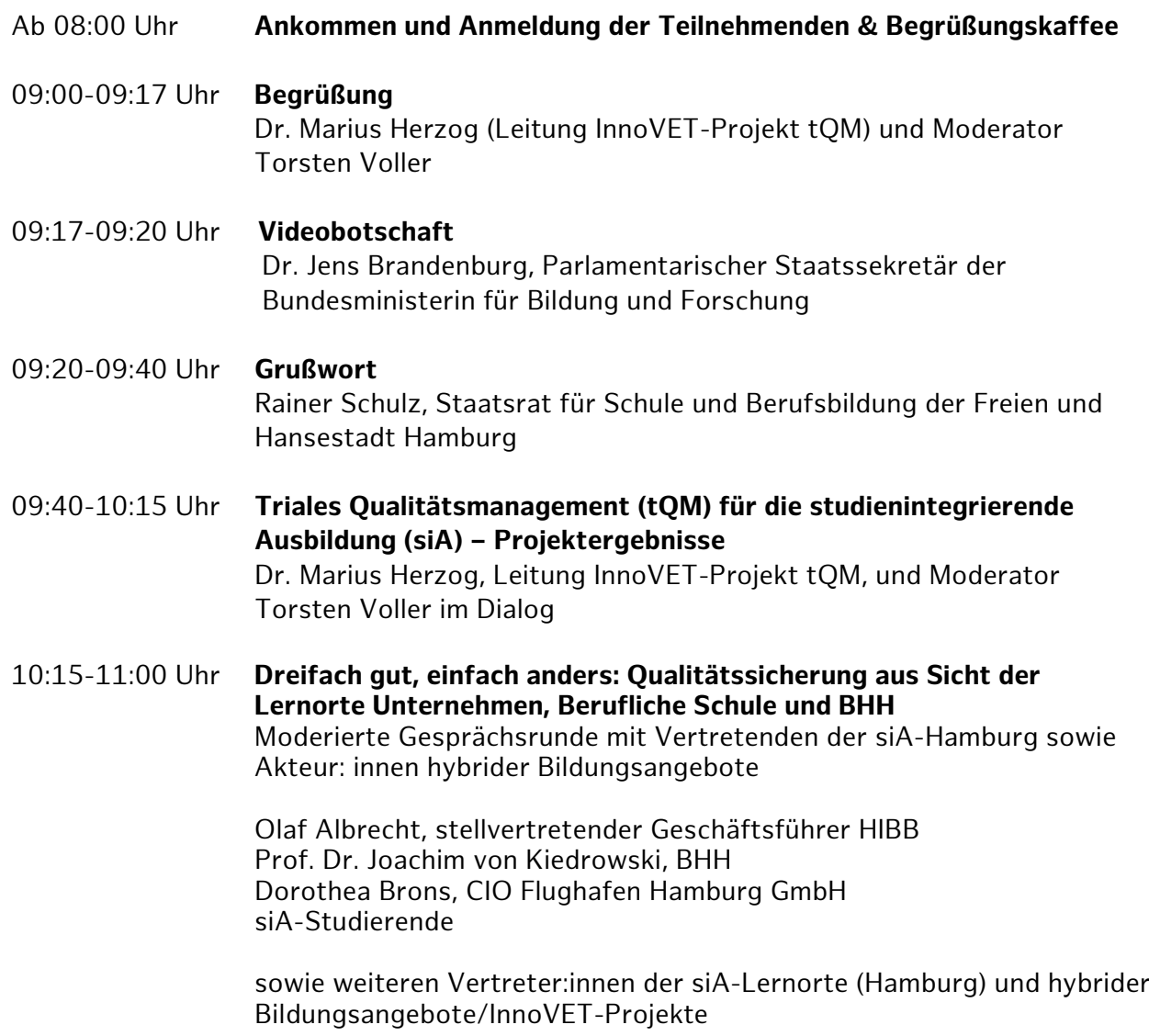

Fragen des Publikums

- 11:00-11:15 Uhr *Kurze Kaffeepause*
- 11:15-12:00 Uhr **Strukturelle Konsequenzen der studienintegrierenden Ausbildung** Prof. Dr. Eckart Severing, wissenschaftliche Begleitung des InnoVET-Projektes tQM

Fragen des Publikums

- 12:00-12:45 Uhr *Mittagspause und Infomarkt*
- 12:45-15:00 Uhr **Thementische in separaten Workshop-Räumen**

**Ergebnisse aus tQM und der Arbeit weiterer Akteure hybrider Bildungsangebote/InnoVET-Projekte mit anschließenden Fachgesprächen der Teilnehmenden**

#### **Gleichwertigkeit schaffen**

Triales Prüfen: Wie geht das? InnoVET-Projekte tQM und SiA NRW

#### **Lernortkooperationen ausbauen**

Von Didaktik bis zur Unternehmensbefragung: Wie gelingt triale Lernortkooperation und wo gibt es Lücken? InnoVET-Projekt tQM

### **Coaching und Beratung**

Beraten und begleiten: (Bildungsweg)Coaching als lernortübergreifendes Unterstützungsangebot in hybriden Bildungsgängen InnoVET-Projekt tQM und andere

### **Ausbildungsqualität steigern**

Mit e-Portfolio Reflexionskompetenz fördern InnoVET-Projekt tQM und andere

- 15:00-15:30 Uhr *Kaffee und Kuchenpause (Aula)*
- 15:30-15:50 Uhr **Zusammenführung der Thementisch-Ergebnisse**  Tischpat:innen (Aula)
- 15:50-16:30 Uhr **Perspektiven für zukunftsfeste qualitätsgesicherte hybride Bildungsangebote: Wie geht's weiter mit der siA in Hamburg?** Dr. Sandra Garbade, Geschäftsführung HIBB, Prof. Dr. Insa Sjurts, Präsidentin BHH sowie Dr. Marius Herzog, Gesamtprojektleitung InnoVET-Projekt tQM und Dietmar Kleb, Projektkoordination tQM

### 16:30 Uhr **Verabschiedung und Ende der Veranstaltung**

# **Anreise und Hotelempfehlungen**

Der Veranstaltungsort, die BHH am Campus der Beruflichen Schule Anckelmannstraße, liegt in der Nähe der S- und U-Bahnstation Berliner Tor.

Bitte reservieren Sie für Ihre Übernachtungen ein Hotel Ihrer Wahl. Folgende Hotels wie etwa Premier Inn, Motel One, B&B oder ibis können wir aufgrund ihrer Lage in der Nähe des Veranstaltungsortes empfehlen. Sie können diese entweder direkt oder über eine Buchungsplattform buchen:

- 1. Premier Inn, Nordkanalstraße 10 20097 Hamburg (nur) Telefon: 040 80908514
- 2. Motel One An der Alster, Steindamm 102, 20099 Hamburg. Telefon: 040 4192497-0 E-Mail: [hamburg-alster@motel-one.com](mailto:hamburg-alster@motel-one.com)
- 3. B&B Hotel Hamburg City-Ost Anckelmannstraße 9 20537 Hamburg, Deutschland 040 883067-0 E-Mail: [hamburg-city-ost@hotelbb.com](mailto:hamburg-city-ost@hotelbb.com)
- 4. ibis budget Hamburg City Amsinckstrasse 3, 20097 T: 040 30 99 860 E-Mail: [H8740@accor.com](mailto:H8740@accor.com)

# **Kontakt & Anfahrt**

## Anschrift **siA-Fachtag 2024**

Ort: Campus/Aula Berufliche Schule Anckelmannstraße Anckelmannstraße 10 20537Hamburg

### Kontakt

+49 40 428 791 -197, -188 oder -197

Telefon E-Mail hibb-tq[m@hibb.hamburg.de](mailto:bs01@hibb.hamburg.de)

# **Lageplan**

### **Bitte nutzen Sie öffentliche Verkehrsmittel!**

Es stehen keine Parkplätze zur Verfügung und die Parkplatzsituation um die Schule ist sehr angespannt.

### **Und so kommen Sie zum siA-Fachtag 2024:**

LINK Kontakt & Anfahrt - [Berufliche Schule Anckelmannstraße \(hamburg.de\)](https://bs01.hamburg.de/kontakt-anfahrt/)

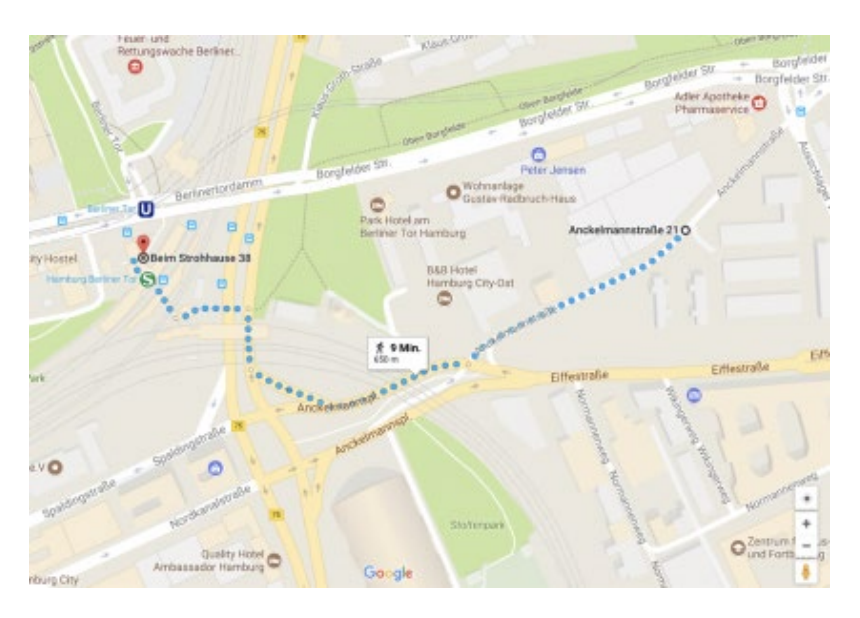

# **Wegbeschreibung vom S- und U-Bahnhof Berliner Tor**

- Bahnhof Berliner Tor in Richtung Spalding Straße, Anckelmannplatz verlassen,
- Treppe nach unten zu den Bussen nehmen,
- Straße Bürgerweide/B75 an der Fußgängerampel queren,
- Rechts halten, der Straße Bürgerweide ca. 60 m durch die Unterquerung folgen,
- dann links halten, weiter demFußgängerweg folgen Richtung B&B Hotel, Hamburg City-Ost,
- dort bei der Fußgängerampel die Straße Anckelmannstraße queren,
- der Anckelmannstraße ca. 250 m folgen

Erster Blick vom Berliner Tor kommend

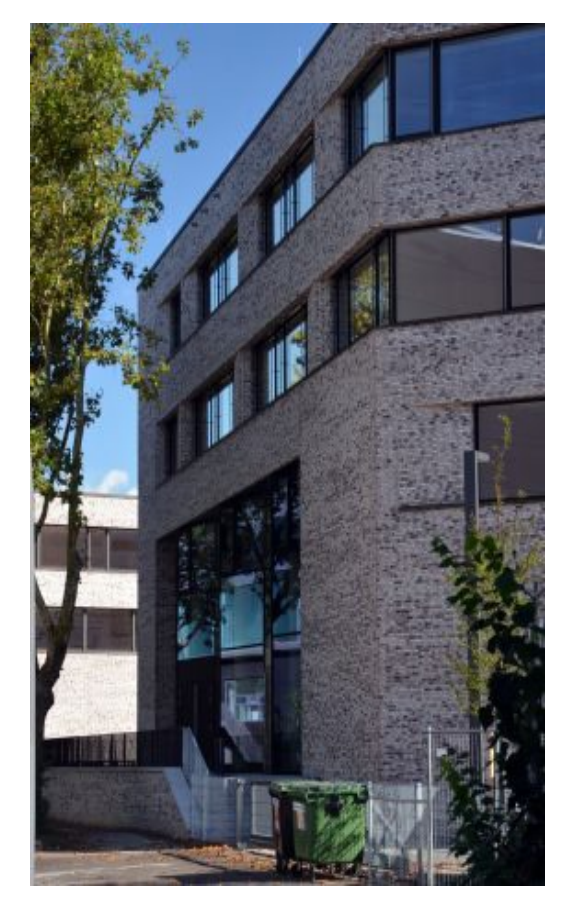

**Übersichtstafel des Geländes** 

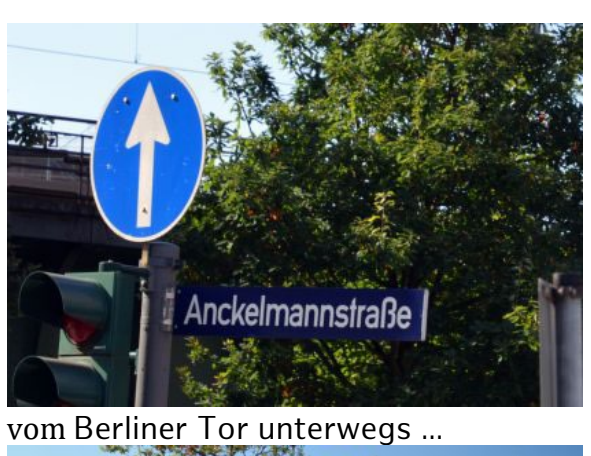

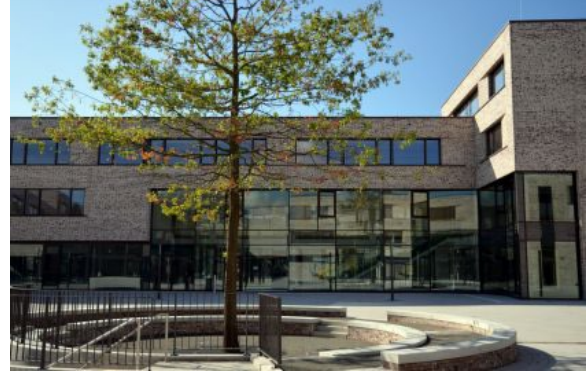

Plaza und Eingang der BS01

**Aula siA-Fachtag Räume 12.01.06 und 12.01.14+ Räume 13.00.04, 13.01.35, 13.02.29** Standort Eingänge Fahrradstellplatz Unterrichtsräume Sporthalle Schulbüro · Schulbüro

Detaillierte Angaben zur Anfahrt mit öffentlichen Verkehrsmitteln erhalten Sie durch einen Klick auf das HVV-Symbol:

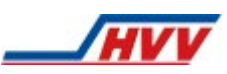